# **Providing Computational Access to Web Archives:**

## **The Archives Unleashed Project**

Ian Milligan on behalf of the Archives Unleashed Project

 $\sqrt{7}$ 

**Lowering the Barriers for Computational Access for Digital Archivists**

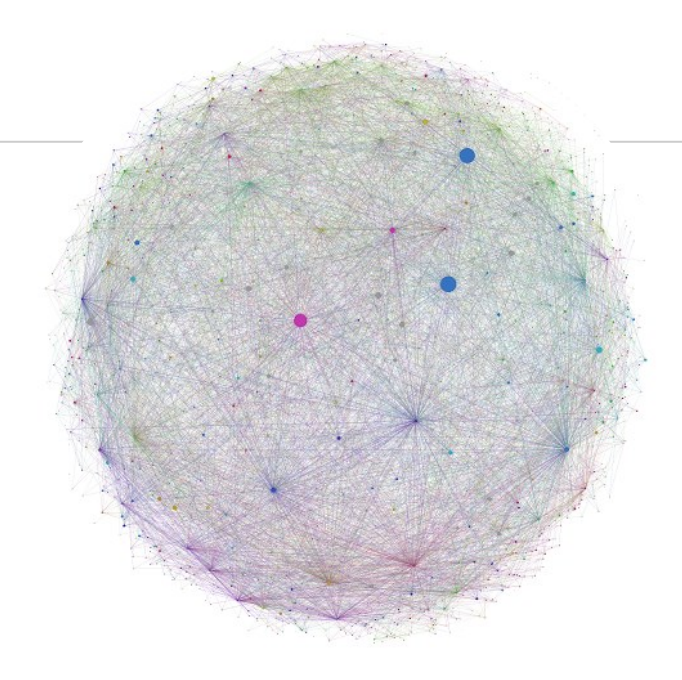

## **The Web**

- $\rightarrow$  is a reflection of society
- $\rightarrow$  remains an untapped resource for research<sup>1</sup>
- $\rightarrow$  has been archived since mid-1990s and led to an abundance of material
- $\rightarrow$  provides a new context for research data in the form of web archives

Citation:

1. Schroeder, R., & Brügger, N. (2017). Introduction: The web as history. In R. Schroeder & N. Brügger (Eds.), *The Web as History: Using Web Archives to Understand the Past and the Present* 2(pp. 1–20). UCL Press. https://doi.org/10.2307/j.ctt1mtz55k.6

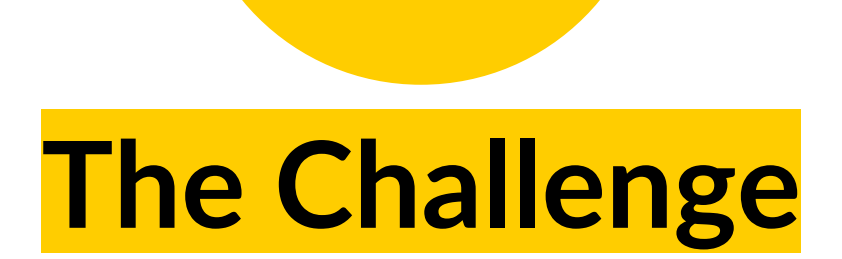

available analytics tools, community infrastructure, and inaccessible web archival interfaces present **high barriers for conducting research with web archives at scale**.

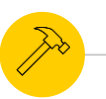

#### **Archives Unleashed I** (2017 -2020)

- $\rightarrow$  Recognizes the critical role of web archives for scholars studying the 1990s onward
- Developed the **Archives Unleashed Cloud** 
	- ◆ An interface to sync Archive-It collections, analyze them, generate scholarly derivatives, and work with them
- $\rightarrow$  Standalone system that demonstrated how a web browser interface could power the underlying Apache Spark based Archives Unleashed Toolkit

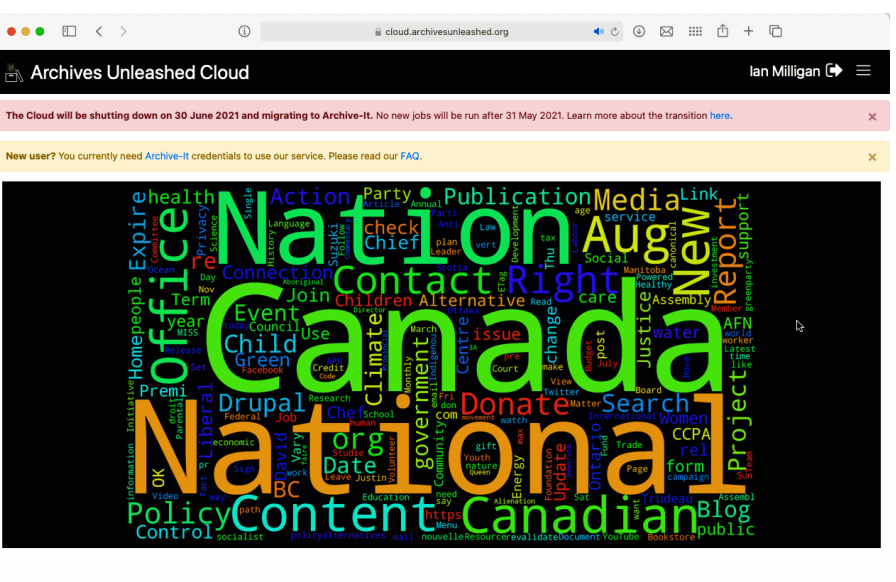

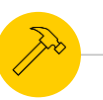

#### **Archives Unleashed I** (2017-2020)

- → Refined the **Archives Unleashed Toolkit**
- **→** An Apache Spark library for working with W/ARC files and analyzing them
- ➔ User documentation offers dozens of pre-built scripts to explore web archives and extract information

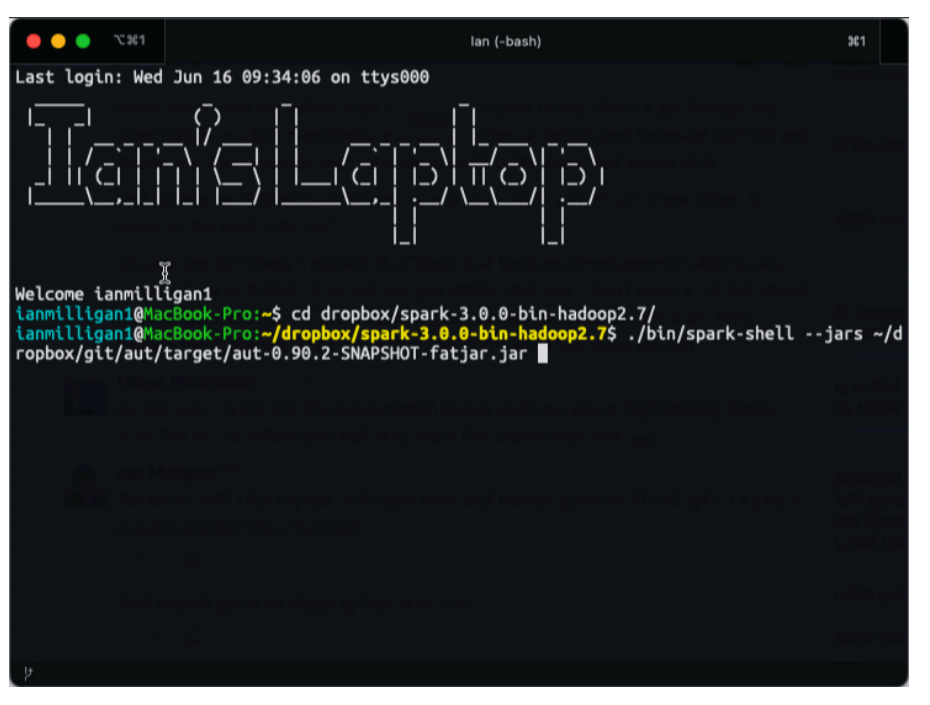

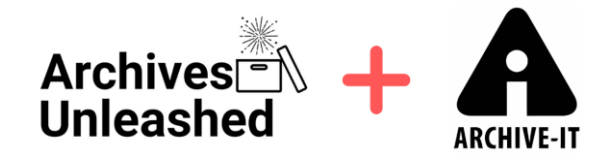

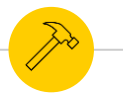

#### **Archives Unleashed II** (2020-2023)

#### **Project Priorities**

Merge Archives Unleashed with the Internet Archive Archive-It Platform to create an end-to-end solution to collect and study web archives.

Foster and support a research community of practice by offering opportunities to engage with web archive research.

**ARCH (Archives Research Compute Hub) Constant Program** 

## **Introducing the ARCH Platform**

- $\star$  Develop a scalable analysis platform within the Archive- It environment
- ★ ARCH allows users to delve into the rich data within web archival collections for further research

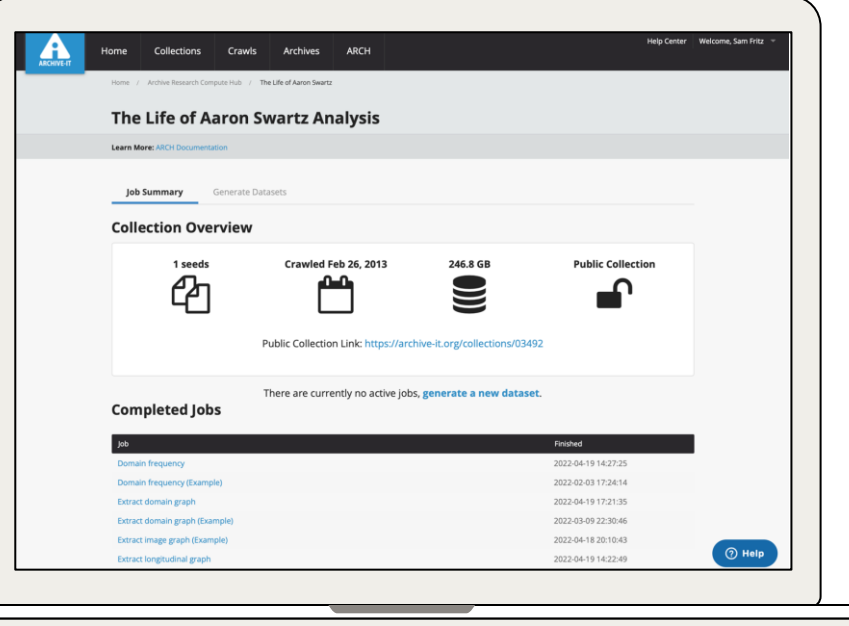

## **Introducing the ARCH Platform**

#### **Features:**

- $\rightarrow$  Interactive, familiar environment for current Archive-It subscribers
- $\rightarrow$  Addresses first steps in analysis
- ➔ Generate and download over a dozen datasets
- $\rightarrow$  In-browser visualizations and data previews that presents a glimpse into collection content
- $\rightarrow$  Located in the Internet Archive data center, ARCH has quick access to the petabytes of content collected

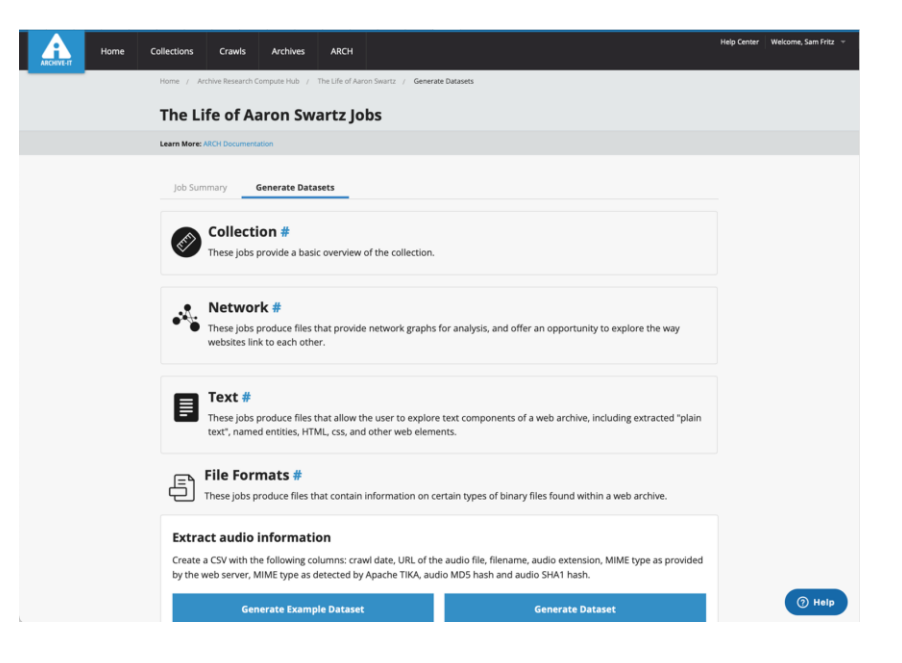

# **Switching to Live Demo here**

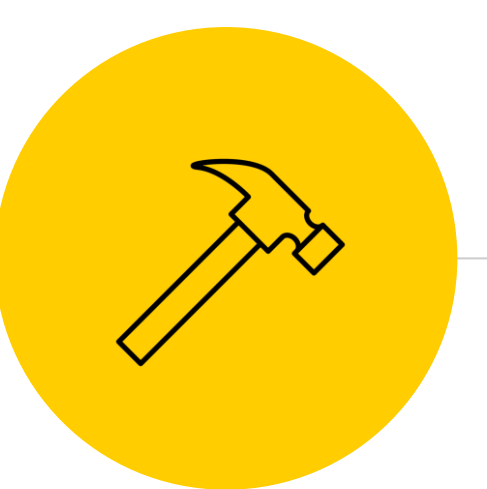

# **Building for Scalable Analysis**

### **First Steps**

**Ideation**: Identifying existing Archives Unleashed and Archive-It services overlaps and differences?

**Creation**: A half -dozen paper drawings to an interactive prototype (using MockPlus) - sketching wireframe

**Iteration**: Showing teams storyboards, thinking about how to make for an intuitive and friendly workflow

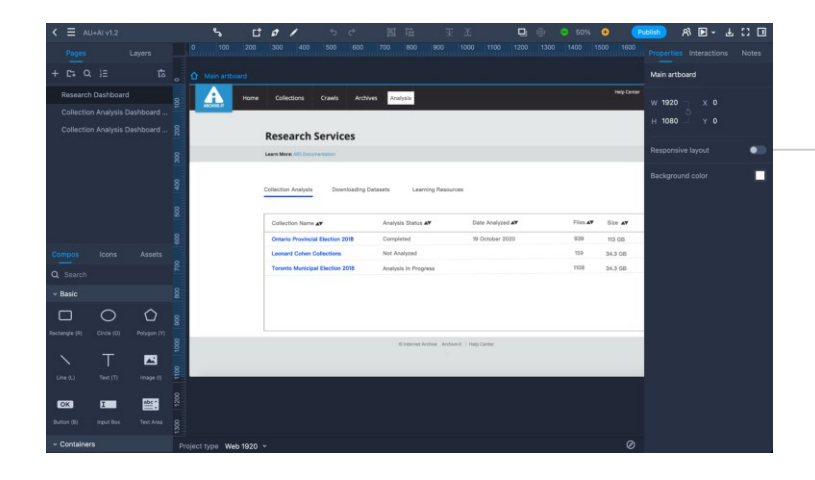

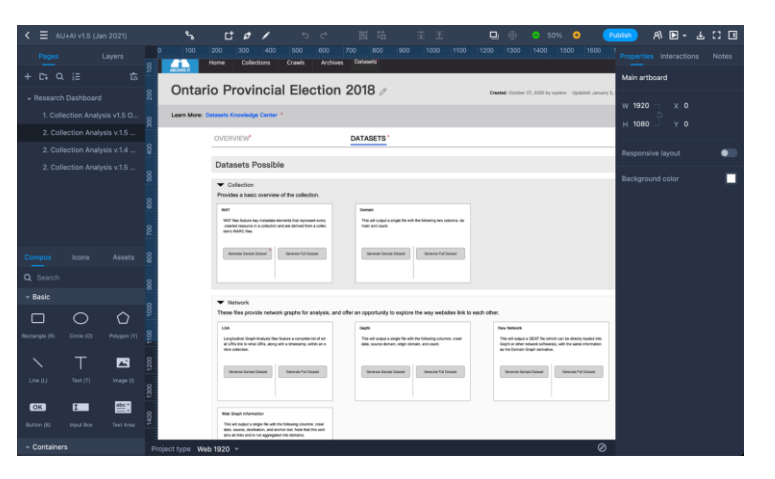

*seeks to understand the impressions, experience, and feelings a user expresses while interacting with a product prototype.*

#### **User Experience Testing**

- ➔ Brings the creators and developers into closer alignment with their end-users
- → **ARCH UX Goal:** understand research behaviours and the user journey while assessing what works well, what challenges arise, and identifying needs that aren't being met
- $\rightarrow$  Conducted multi-staged user testing process to continually assess user sentiment and the impact with functionality and interface improvements
	- Concept Design Interviews (2021)
	- Multiple rounds of UX testing (2021-2022)
	- Focused interviews with cohort researchers (2022)

#### **ARCH UX Testing Rounds**

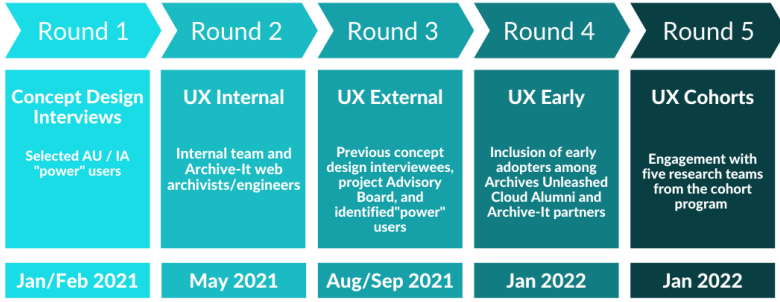

#### **User Experience Testing**

- ➔ **Spectrum of confidence**: Data scientists confident in their ability to analyze data, collectors less so.
- ➔ **Better integration** into analysis pipelines (i.e. command line download)
- ➔ **Enhanced Analysis** to include additional datasets that respond to research needs
- **Increased alignment** with accessibility standards
- ➔ **Improved workflow and navigation** by providing way-finding support and prompts
- ➔ **Clearer language** for our educational users and additional documentation and learning resources

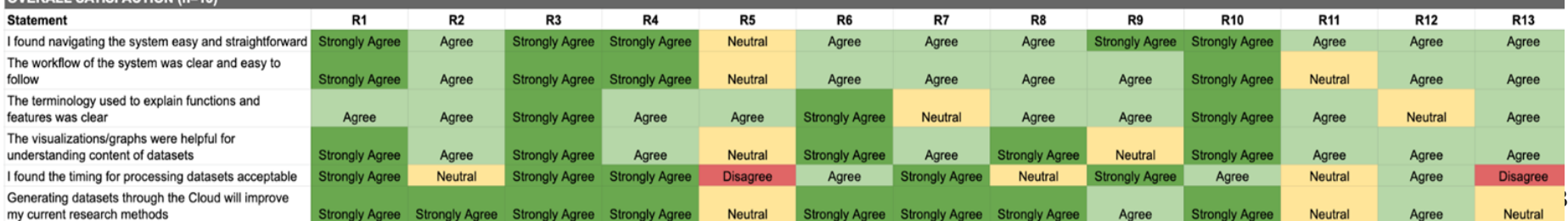

#### **Connection and Integration**

- $\rightarrow$  Front-end development
- $\rightarrow$  Connecting back-end process
- $\rightarrow$  Integration of product into the production environment
- $\rightarrow$  Technical Choices
	- ◆ Scalatra
	- ◆ Apache Spark
	- **HDFS**
	- ◆ Sparkling
	- **Archives Unleashed Toolkit**

#### **Continual Improvement**

- $\rightarrow$  ARCH in beta, with pilot users from the Cohort Program
- ➔ Monitoring
- $\rightarrow$  Final year developments
	- ◆ Pre-Filtering (user defined queries)
	- ◆ Thoughtful access and use for non AI subscribers

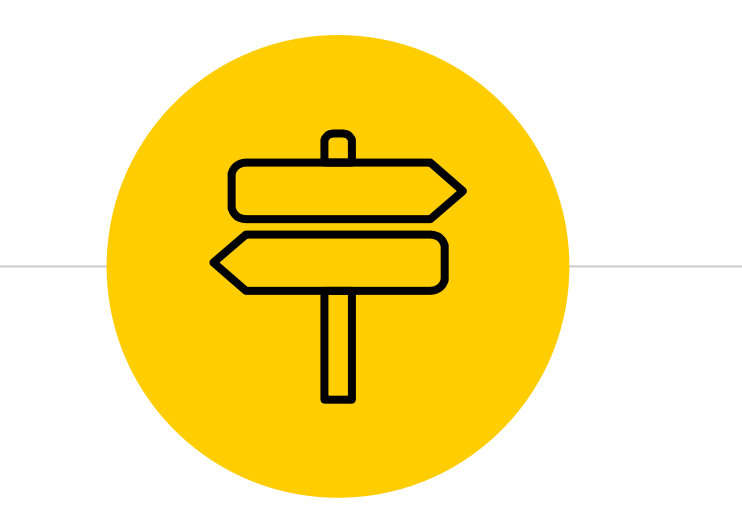

# **Lessons Learned**

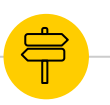

#### **Reflecting on Lessons Learned**

#### **Lesson 1**

**If you build it, they won't come**. You need to actively work to create an environments where users feel comfortable.

#### **Lesson 2**

**Work to meet your users**. This doesn't necessarily mean that you will make all of them happy, but it does mean you need to listen and be responsive through UX testing and outreach.

#### **Lesson 3**

**Be ready for the unexpected!** If there's something that is 1 in a 1,000,000, you'll run into it dozens of times in your WARCs. So be ready for error handling and continual improvement.

## **Acknowledgements of Institutional Support**

In partnership with the [Internet Archive](https://archive.org)'s [Archive-It,](https://archive-it.org) this work is primarily supported by the [Andrew W. Mellon Foundation.](https://mellon.org/) Other financial and in-kind support has come from [the Social Sciences and Humanities Research](http://www.sshrc-crsh.gc.ca/)  [Council, Compute Canada, York University](https://www.library.yorku.ca/web/)  [Libraries, Start Smart Labs, and the Faculty of](https://uwaterloo.ca/arts/)  Arts [and David R. Cheriton School of](https://cs.uwaterloo.ca/)  Computer Science [at the University of](https://uwaterloo.ca/)  Waterloo.

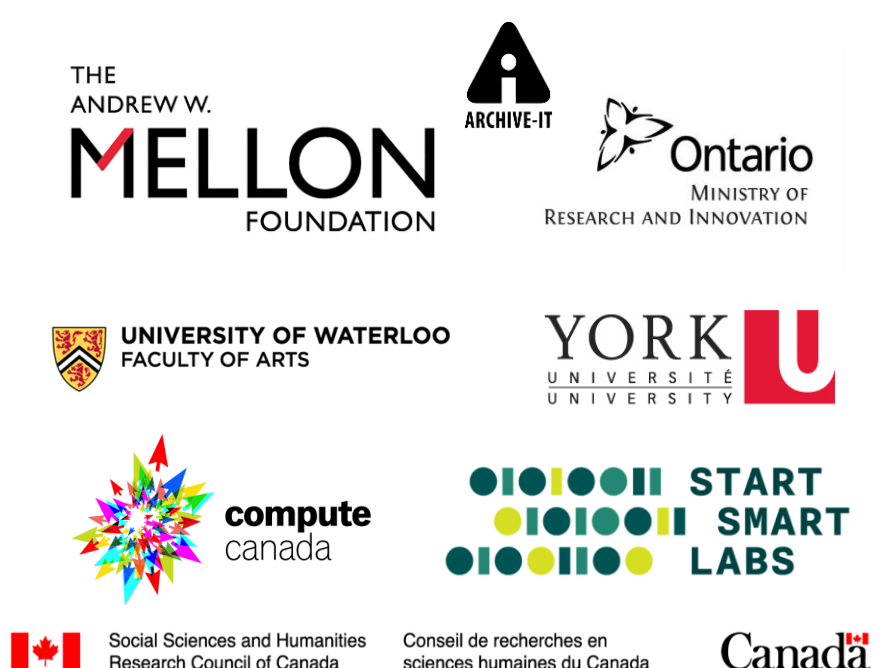

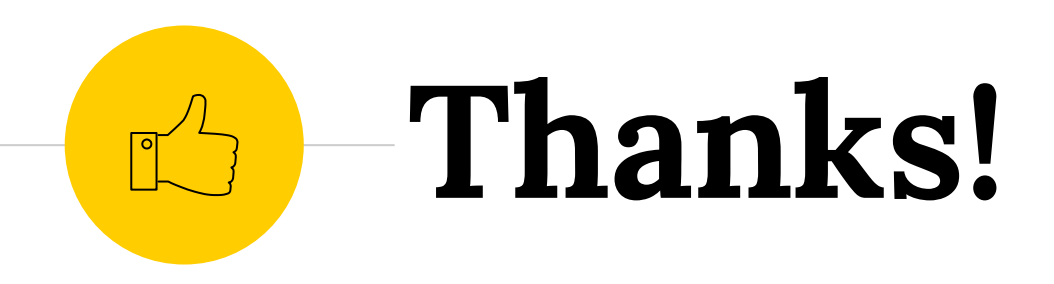

# *Any questions ?*

Connect with out project team:

- ◉ @UnleashArchives
- [archivesunleashed@gmail.com](mailto:archivesunleashed@gmail.com)
- [https://archivesunleashe](https://archivesunleashed.org)d.org